# **Dicionários, JSON e Astronautas**

Algum tempo atrás, fiquei sabendo que o endereço http://api.open-notify.org/ disponibilizava uma API bem curiosa: uma listagem, em JSON, da atual tripulação em todas (as duas) estações espaciais em redor da Terra. o resultado final da requisição é, no momento em que estou escrevendo esse texto, o seguinte:

```
1 {
2 "people": [
3 {"craft": "ISS", "name": "Mark Vande Hei"},
4 {"craft": "ISS", "name": "Oleg Novitskiy"},
      5 {"craft": "ISS", "name": "Pyotr Dubrov"},
      6 {"craft": "ISS", "name": "Thomas Pesquet"},
      7 {"craft": "ISS", "name": "Megan McArthur"},
8 {"craft": "ISS", "name": "Shane Kimbrough"},
9 {"craft": "ISS", "name": "Akihiko Hoshide"},
10 {"craft": "Tiangong", "name": "Nie Haisheng"},
11 {"craft": "Tiangong", "name": "Liu Boming"},
12 {"craft": "Tiangong", "name": "Tang Hongbo"}
13 1,
14 "number": 10,
15 "message": "success"
16 }
```
Ler um arquivo JSON é muito parecido com a leitura de um dicionário no Python. Na verdade, uma das primeiras coisas que fazemos ao trabalhar com JSON+Python é criar essa estrutura de dados. Um dicionário, de forma livre, nada mais é que um conjunto de dados classificados por pares chave-valor. Por exemplo, no caso dos dados dos astronautas acima, temos três chaves principais: *people*, *number* e *message*. A chave *message* possui um valor textual ("*success*"). A chave *number* possui um valor numérico (7). Já a chave people traz uma lista (observe os delimitadores "[" e "]"). Cada elemento da lista é um dicionário, com as chaves *craft* e *name*.

Esses dados são perfeitos para um primeiro exemplo de como usar o Python para processar o retorno de uma API WEB em JSON. Nesse exemplo, vamos:

- 1. Descobrir quais estações espaciais estão em órbita;
- 2. Contar quantos astronautas estão em cada estação espacial.

Nota: você precisa ter o módulo requests instalado. Se não tem, instale-o com o pip:

```
pip install requests
```
Para isso, a primeira coisa que precisamos é trazer os dados. Para isso, fazemos o seguinte:

```
import requests
2 retorno = requests.get("http://api.open -notify.org/astros.json")
```
Ele vai trazer um objeto do tipo *requests.models.Response*. E, em algum lugar dentro dele, tem o resultado da *requisição* (ou seja, o resultado da consulta feita ao site *open-notify*). A boa notícia é que o temos uma função pronta que já pega esses dados e transforma em um dicionário para a gente:

```
1 traduzido = retorno.json()
2 print (traduzido)
```
O resultado do *print* é:

```
1 {'people': [{'craft': 'ISS', 'name': 'Mark Vande Hei'}, {'craft': 'ISS',
2 'name': 'Oleg Novitskiy'}, {'craft': 'ISS', 'name': 'Pyotr Dubrov'},
3 {'craft': 'ISS', 'name': 'Thomas Pesquet'}, {'craft': 'ISS', 'name':
  4 'Megan McArthur'}, {'craft': 'ISS', 'name': 'Shane Kimbrough'},
 5 {'craft': 'ISS', 'name': 'Akihiko Hoshide'},
  6 {'craft': 'Tiangong', 'name': 'Nie Haisheng'},
  7 {'craft': 'Tiangong', 'name': 'Liu Boming'},
  8 {'craft': 'Tiangong', 'name': 'Tang Hongbo'}],
  'number': 10, 'message': 'success'}
```
A partir de agora, temos um dicionário padrão do Pyhton com nossos dados. E tudo fica mais simples! As informações que precisamos para responder as duas perguntas estão na lista que é o valor da chave *people*. Para simplificar nossa vida, vamos criar uma variável apenas com os dados que precisamos:

```
1 dados = traduzido["people"]
print (dados)
```
Resultando em:

```
[{'craft': 'ISS', 'name': 'Mark Vande Hei'},
2 {'craft': 'ISS', 'name': 'Oleg Novitskiy'},
   3 {'craft': 'ISS', 'name': 'Pyotr Dubrov'},
   4 {'craft': 'ISS', 'name': 'Thomas Pesquet'},
   5 {'craft': 'ISS', 'name': 'Megan McArthur'},
   6 {'craft': 'ISS', 'name': 'Shane Kimbrough'},
   7 {'craft': 'ISS', 'name': 'Akihiko Hoshide'},
   8 {'craft': 'Tiangong', 'name': 'Nie Haisheng'},
   9 {'craft': 'Tiangong', 'name': 'Liu Boming'},
   10 {'craft': 'Tiangong', 'name': 'Tang Hongbo'}]
```
Vamos então responder a primeira pergunta: quais as estações espaciais que estão com tripulação nesse momento?

Para isso, vamos usar uma estrutura chamada de *set*. O *set* é, em resumo, uma lista sem elementos reptidos. Ou seja, vamos criar uma lista com cada uma das estações espaciais existentes na variável *traduzido* e depois transformamos em um *set*.

### **Forma 1: através de um** *for* **simples**

```
1 estacoes = [] #declara uma lista vazia
2 \mid for d in dados:
3 estacoes.append(d["craft"])
  estacoes_unicas = set(estacoes)
  print (estacoes_unicas)
```
Resultado:

<sup>1</sup> {'ISS', 'Tiangong'}

### **Forma 2: através de** *list comprehension*

O *list comprehension* é uma forma mais eficiente computacionalmente de se fazer operações como a do código anterior. O código a seguir gera exatamente o mesmo resultado:

```
\text{estaces\_unicas} = \text{set}([x["craft"] \text{ for } x \text{ in } dados])
```
### **Quantos astronautas em cada estação?**

Para responder essa pergunta, vamos criar um dicionário onde as chaves serão os nomes das estações, e os valores o número de astronautas. Para poder mostrar mais algumas coisas de dicionários, estou solenimente ignorando os *sets* que acabamos de criar.

```
\frac{1}{1} for d in dados:
2 if d["craft"] in tripulacao.keys(): #Se existe essa chave
\vert \vert tripulacao[d["craft"]] \vert += 1
4 e lse: #senão, cria a chave no dicionário
5 tripulacao[d["craft"] = 1print (tripulacao)
```
Resultado:

<sup>1</sup> {'ISS': 7, 'Tiangong': 3}

Como o código anterior funciona? Vamos lá:

- A primeira coisa é tratar item a item da lista *dados*. Para isso, d vai iterar por toda ela.
- O método *keys()* do dicionário traz todas as chaves existentes. No caso, se a estação (indicada por d["craft"]) já existir em alguma chave de *tripulacao*, a linha 3 apenas soma um ao valor atual. Se não existir, a linha 5 cria esse conjunto *chave-valor*.

Em tempo: se nossa idéia for trabalhar com *dataframes*, é muito simples:

```
import pandas as pd
2 df = pd.DataFrame(dados)
```
Uma vez tendo os dados, podemos usar o Dash para criar um relatório - e até um Dashboard completo!

Focando no relatório, o resultado seria algo como o mostrado na Figura 1:

### **Astronautas no Espaço**

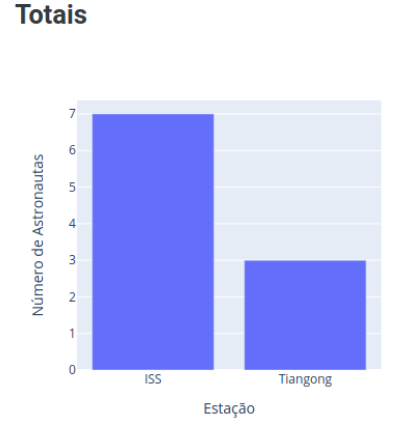

#### Quem está aonde

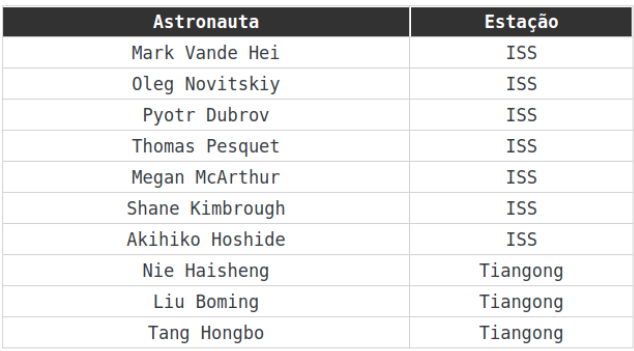

Figura 1: O resultado final do relatório

Já o código necessário para fazer esse relatório é o seguinte:

```
import dash
2 import dash_core_components as dcc
3 import dash_html_components as html
  import dash_bootstrap_components as dbc
  import dash_table
  import plotly.express as px
  import pandas as pd
  import requests
9
10 #Obtém os dados
11 astros = requests.get("http://api.open -notify.org/astros.json")
12 | tripulacao = astros.json()["people"]
13
14 #Transformamos os dados em um dicionário para depois transformar em DataFrame
  15 #Note que estamos usando duas vezes list comprehension
16 dados = {"craft":[i["craft"] for i in tripulacao],
17 | "name":[i["name"] for i in tripulacao]}
18
19 df = pd.DataFrame(dados)
20 df.columns=["Estação", "Astronauta"]
21
22 #Cria o objeto com a tabela a ser mostrada
23 tabela = dash_table.DataTable(
24 id='tabela',
25 data=df.to_dict("records"),
26 columns=[{"name": i, "id": i} fo r i i n ["Astronauta", "Estação"]],
27 style_cell={'textAlign': 'center'},
28 style_header={
29 'backgroundColor': 'rgb(50, 50, 50)',
30 'color':'white',
31 'fontWeight': 'bold',
32 'textAlign': 'center'
33 }
34 \mid)
35
36 #Cria o objeto com o gráfico de barras
37 dados_sumarizados = pd.pivot_table(df, index=["Estação"], aggfunc=pd.Series.
      ,→ count).reset_index()
38 dados_sumarizados.columns = ["Estação", "Número de Astronautas"]
39 p ri n t (dados_sumarizados)
40 \text{ gr}afico = px.bar(dados_sumarizados,
41 x="Estação",
42 y="Número de Astronautas",
height=400,
44 )
45
46 #Cria o objeto Dash
47 app = dash.Dash(external_stylesheets=[dbc.themes.LITERA])
48
49 #Cria a estrutura da página
50 | app.layout = dbc. Container (
51 \Gamma\frac{52}{ } dbc.Row (
53 html.Div([
54 dcc.Store(id="store"),
55 html.H1("Astronautas no Espaço"),
56 html.Hr()
\frac{57}{ } 1)
\frac{58}{3} ),
```
Prof. Roberto Tavares (tavares@dep.ufscar.br) Departamento de Engenharia de Produção - São Carlos <sup>4</sup>

```
59 dbc.Row ([
\phi dbc.Col (
61 [
\begin{array}{c|c|c|c|c} \hline \text{62} & \text{dbc. Row} & \text{(} \end{array}63 html.H4("Totais", style={"padding-left":20})
\begin{array}{c|c|c|c|c} \hline 64 & & & \end{array} ),
65 dbc.Row ([ html.Div([
66 dcc.Graph(
67 figure=grafico
68 )
69 ], id="div_grafico", style={"width": "100%"})
\overline{70} and \overline{1})
\frac{1}{2},
\begin{array}{|c|c|c|c|}\n\hline\nz & \text{width=5, style={||padding":20, "height":450})}\n\hline\n\end{array}\frac{73}{2} dbc.Col (
74 html.Div([
75 dbc.Row ([
76 html.H4("Quem está aonde", style={"width": "75%", "padding -
                      ,→ left":20})
\overline{\pi} ]),
78 dbc.Row ([
79 html.Div([
80 solution and tabela
81 ], id="div_bar", style={"width": "100%"})
\frac{82}{ } 1)
83 ], style={"padding":20, "height":450}),
84 width=7
85 )
86 ], align="start", style={"border -style":"none", "border -color":"yellow"
            ,→ }
87 )
88 ], fluid=True )
89
90 #Executa o servidor
91 if __name__ == '__main__':
92 app.run_server(debug=True)
```
A idéia desse texto foi mostrar um exemplo de como você pode ler arquivos via rede de dados que chegam em formato JSON e transformá-los em um relatório (e, por que não, extendêlo posteriormente e transformá-lo em um dashboard). Esse padrão de comunicação está muito em voga, principalmente por sistemas REST e arquiteturas baseadas em microserviços. Como você pode ver, o Python tem um conjunto de bibliotecas que facilita muito a vida do programador.

Se você for trabalhar com dados em formato JSON, você vai usar bastante conceitos de listas e dicionários. Talvez seja interessante passar os olhos na documentação oficial do Python ( https://docs.python.org/3/tutorial/datastructures.html )!

Em tempo: esse código está no site da disciplina! ;-)